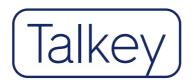

# Datasheet

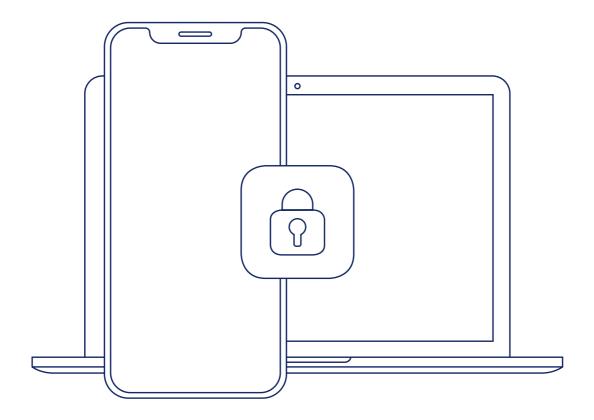

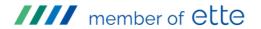

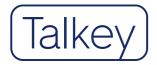

Talkey is an encryption tool that offers a solution for secure electronic communication. Encrypts emails, folders and files. It has advanced functions, thanks to which the user defines how their data is handled also in the environment of third-party devices. Talkey is available for both mobile devices (Android, iOS) and desktop platforms (Windows, macOS).

# Sending an encrypted e-mail

Sending an encrypted e-mail is as easy as sending a regular e-mail, only for recipients who have not yet used Talkey, the sender will add their mobile number, to which the password for decrypting the sent e-mail will be sent. The recipient will also be able to install the Talkey application on their device, which will allow them to receive and send encrypted e-mails.

# The process of e-mail communication

## Automatic recipient detection

If the sender fills in the recipient entry in the e-mail, the Talkey client contacts the operator's server service and determines whether the recipient is a Talkey user or not. If the recipient is a Talkey user, the application automatically chooses encryption, and the e-mail is encrypted before sending. This feature can be turned off by the user.

### Content transfer

A sent e-mail, encrypted thanks to Talkey, looks like a pile of illogical characters on its way from sender to recipient and can only be read by a person who has a unique key to decrypt it.

### Sender confirmation

Talkey automatically inserts confirmed sender identity information into encrypted e-mails. The recipient has a guarantee that the message comes from the sender and that is has not been read or altered during its transmission.

### Decryption

The recipient receives an encrypted e-mail. After clicking on the .mtm file, the contents of the encrypted message will be displayed. If the recipient is not a Talkey user, he decrypts the e-mail by clicking on the link in the e-mail. The e-mail content is decrypted in a secure web interface after entering the password from the text message.

# Sending an encrypted reply to an encrypted e-mail

If recipients want to respond by encrypted email, they can either reply directly on a secure web interface or have to install Talkey applications.

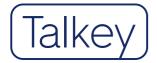

# Principles of used technology

The implemented algorithms meet the recommendations of the National office for Cyber and Information Security in the field of cryptographic means.

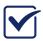

# End-to-end encryption

Communication does not run through the service provider's servers.

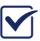

### Double encryption

Talkey uses double encryption, symmetric and asymmetric:

symmetric algorithms: AES 256 GCM asymmetric algorithms: ECDH 384 hash algorithms: SHA-384

E-mails, files and folders are symmetrically encrypted with a randomly generated symmetric key. Together with the key they are then encrypted asymmetrically with the public key of the counterparty-recipient. This creates an encrypted .mtm e-mail, an encrypted .mtk file, and an encrypted.mtd folder. E-mails, files and folders encrypted in this way, can only be decrypted on their device by user who has the appropriate private key. Warning: The user can back up his key to external media. Data cannot be restored if the key is lost and not backed up.

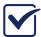

### Resilience to attacks on infrastructure

The system dos does not have any "Master Key", which, if obtained, would mean a loss of credibility of the entire system. There is no way to obtain users' private decryption keys from the service provider's servers.

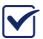

# Multi-factor protection of decryption keys

The user has the option to save the key to a computer and mobile phone, or for better security on a password protected token with a limited number of attempts to enter the password.

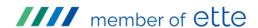

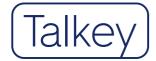

# Funkcionality

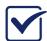

## E-mail encryption

- setting the time, for which the message is accessible
- setting the number of e-mai openings
- deleting an already sent message in the recipient's mailbox
- option to disable the display of an email on the mobile device
- option to disable e-mail forwarding
- deniable encryption by embedding a confidential message in a fictitious
- message
- encrypted e-mails search
- encryption of content, including
- attachments
- automatic detection of a Talkey user on the recipient's side
- confirmation of the sender's identity

# Drives, files and folders encryption

- creating an encrypted virtual drive
- manage virtual drives users and their permissions
- connecting and disconnecting an encrypted virtual drive
- setting the time for which files/folders are accessible
- setting the number of times files/folders can be opened
- secure deletion of files/folders without the possibility of recovery
- management of user groups for
- access to files/folders

# Talkey Enterprise Server

# The server part of the solution in a corporate environment allows:

- user management and setting of their permissions
- key management and backup
- setting the permission hierarchy for opening messages from selected recipients
- automatic connection of users
- global/local communication
- enabling/disabling the use of mobile platforms
- enabling/disabling the use of advanced features

- solution of borderline situations destruction of keys in case of their loss, shutdown of
- the user
- release management support dissemination, enforcement of new version, security upgrades and central installations
- Active Directory connection

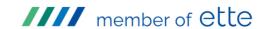

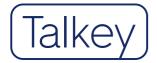

# Technical requirements for installation

# Minimal requirements

Server running in virtualized environment (Talkey Enterprise Server)

- 4 vCPU
- 4 GB RAM
- 100 GB HDD
- OS: CentOS 7
- DB server MariaDB
- Web server Nginx

# **End PC stations**

### Windows operating system

- Windows 10 and newer
- MS Outlook 2010 and newer
- 1 GHz processor and faster
- RAM 4 GB
- Hard disk space: 1 GB
- 1 x USB port 2.0 or 3.0 (when using token)
- Internet connection

# macOS operating system

- Mac OS X 10.10 Yosemite and newer
- Encryption and decryption take place via the Talkey application
- 1 GHz processor and faster
- RAM 4 GB
- Hard disk space: 1 GB
- 1x USB port 2.0 or 3.0
- (when using token)
- Internet connection

### Mobile devices

• Android 6 and newer, iOS 8 and newer, iPadOS 13 and newer

# Basic product support

# Service-level agreement (SLA)

| Helpdesk support | 24/7                                  |
|------------------|---------------------------------------|
| Response Time    | NBD*)                                 |
| Repair Time      | within 30 days of reporting the issue |

\*) NBD – Next Business Day

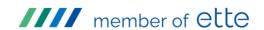

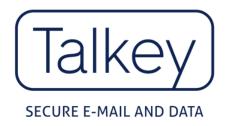

# talkey.com/datasheet

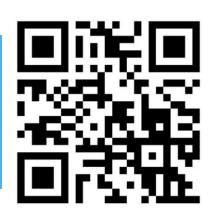

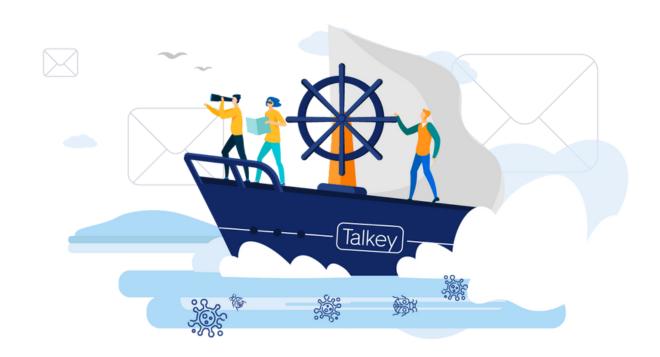

© TALKEY a.s. info@talkey.com www.talkey.com

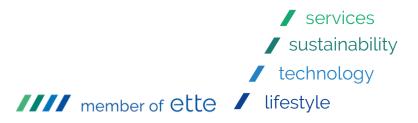